*Contact our Service Desk at 877-772-2814 to find out how!*

## Interested in Completing Records via Mobile?<br>
Contact our Service Desk at 877-772-2814 to find out<br>
how!<br> **DALIENTKEEDE**

**Electronic Health Record and Chart Completion Training for Providers**

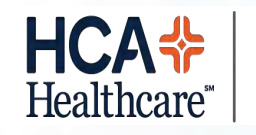

**West Florida Division** 

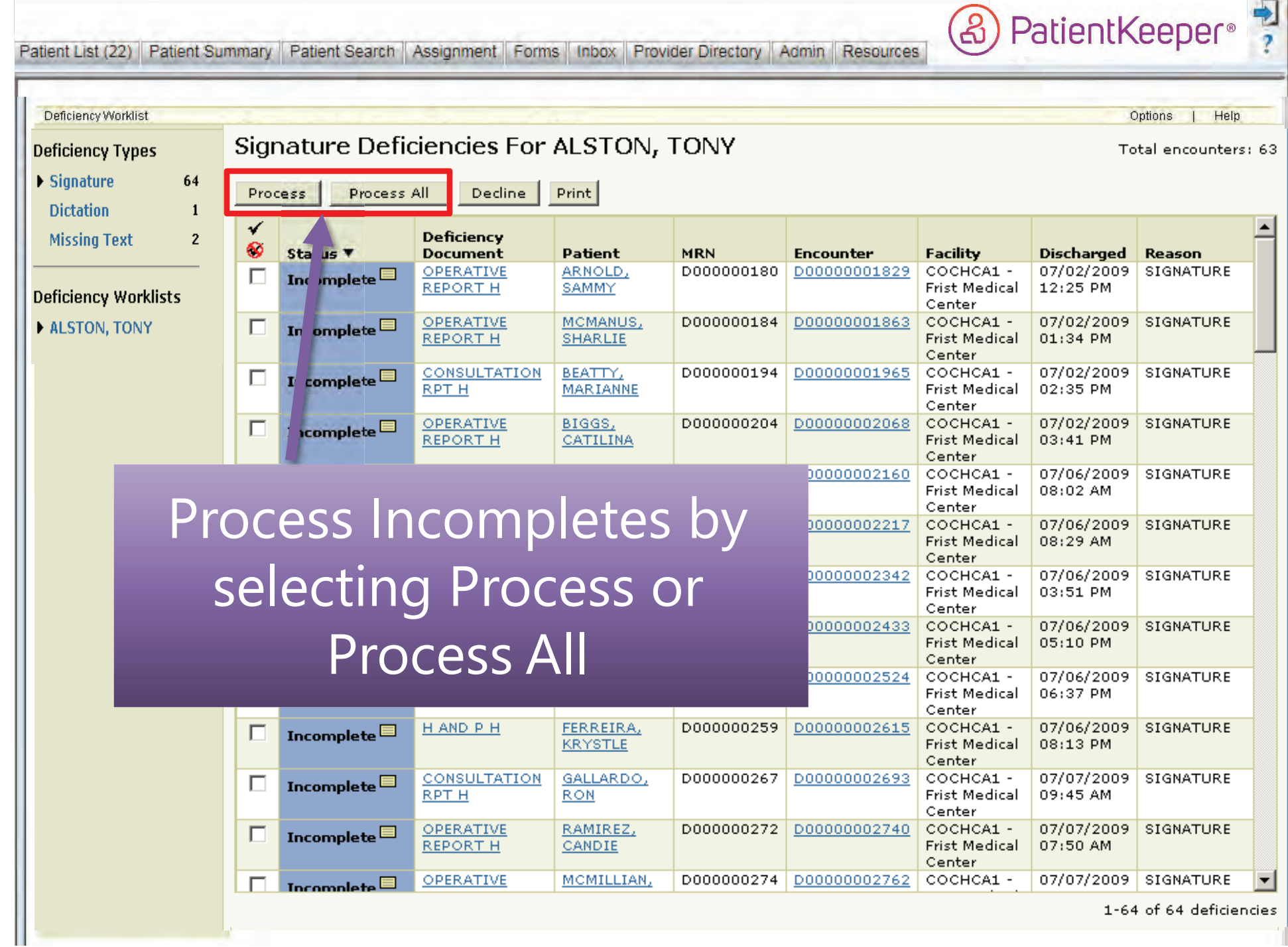

the company's company's

 $\blacksquare$ 

(&) PatientKeeper<sup>®</sup> **Patient Summary** Patient Search Assignment Forms Inbox **Provider Directory Admin Resources** Patient List (22) Deficiency Worklist Options Help Signature Deficiencies For ALSTON, TONY **Deficiency Types** Total encounters: 63  $\blacktriangleright$  Signature 64 Process All Decline Print Process **Dictation** 6  $\checkmark$ Deficiency **Missing Text**  $\overline{7}$ ⊛ Status ▼ **Document** Patient **MRN** Encounter Facility **Discharged** Reason OPERATIVE ARNOLD, SAMMY D000000180 D00000001829 COCHCA1 - Frist Medical Center 07/02/2009 12:25 PM SIGNATURE ⊽ Incomplete $\Xi$ **REPORT H Deficiency Worklists** OPERATIVE MCMANUS, SHARLIE D000000184 D00000001863 COCHCA1 - Frist Medical Center 07/02/2009 01:34 PM SIGNATURE  $\overline{\mathbf{v}}$ Incomplete $\blacksquare$ **REPORT H** ALSTON, TONY CONSULTATION BEATTY, MARIANNE D000000194 D00000001965 COCHCA1 - Frist Medical Center 07/02/2009 02:35 PM SIGNATURE ⊽ Incomplete $\blacksquare$ RPT H OPERATIVE **BIG BIG** PIN Required - Microsoft Internet Explorer Center 07/02/2009 03:41 PM SIGNATURE  $\overline{\mathbf{v}}$  $\Box$   $\times$ Incomplete $\Xi$ **REPORT H** OPERATIVE  $CHE$ 07/06/2009 08:02 AM SIGNATURE ☑ Center Incomplete<sup>[5]</sup> **REPORT H PIN Required** CONSULTATION REE l Center 07/06/2009 08:29 AM SIGNATURE  $\overline{\mathbf{v}}$ Incomplete $\blacksquare$ **RPT H** You must enter your Personal Identification Number in order to **CONSULTATION**  $DOI$ l Center 07/06/2009 03:51 PM SIGNATURE ⊽ Incomplete $\boxdot$ process signature and missing text deficiencies. RPT H **DISCHARGE** DYK  $\overline{\mathbf{v}}$ l Center 07/06/2009 05:10 PM SIGNATURE Incomplete $\blacksquare$ PIN: **SUMMARY H** OPERATIVE ESC I Center 07/06/2009 06:37 PM SIGNATURE ⊽ Incomplete $\blacksquare$ lok l Cancel **REPORT H** H AND P H **FER** l Center 07/06/2009 08:13 PM SIGNATURE  $\overline{\mathbf{v}}$ Incomplete $\boxdot$ CONSULTATION  $GAL$ Center 07/07/2009 09:45 AM SIGNATURE ⊽ Incomplete $\Xi$ RPT H OPERATIVE **RAN** Center 07/07/2009 07:50 AM SIGNATURE  $\overline{\mathbf{v}}$ Incomplete $\Xi$ **REPORT H** OPERATIVE MCMILLIAN, DANNY D000000274 D00000002762 COCHCA1 - Frist Medical Center 07/07/2009 07:55 AM SIGNATURE ⊽ Incomplete<sup>[5]</sup> REPORT H CONSULTATION AVILES, HUNTER D000000283 D00000002853 | COCHCA1 - Frist Medical Center 07/07/2009 08:27 AM SIGNATURE  $\overline{\mathbf{v}}$ Incomplete<sup>E</sup> RPT H OPERATIV 07/07/2009 09:12 AM SIGNATURE ☑ enter i Incomplete $\boxdot$ REPORT H Provide PIN **CONSULTA** enter 07/07/2009 10:06 AM SIGNATURE ⊽ Incomplete $\blacksquare$ RPT H OPERATIV **Inter** 07/07/2009 11:10 AM SIGNATURE ⊽ Incomplete  $\boxplus$ REPORT H once per sessionH AND P H nter 07/08/2009 03:22 PM SIGNATURE  $\overline{\mathbf{v}}$ Incomplete $\blacksquare$ OPERATIV nter 07/08/2009 03:54 PM SIGNATURE ☑ Incomplete $\boxdot$ 

**DIUUUUUSEE:** 

E000000064

DOSS, ANGELINE

ODELL, CHRISTY

WILLIAMSON, CONRAD | E0000000074

**DUUUUUUUS467 | COCHCAI - Frist Medical Center** 

E00000000620 COCHCA2 - HIM Regional Hospital

E000000000721 COCHCA2 - HIM Regional Hospital

07/08/2009 04:16 PM SIGNATURE

07/06/2009 10:15 AM SIGNATURE

07/06/2009 11:27 AM SIGNATURE

**REPORT H** OPERATIVE

**REPORT H** 

OPERATIVE

REPORT H CONSULTATION

RPT H

 $\overline{\mathbf{v}}$ 

⊽

 $\overline{\mathbf{v}}$ 

Incomplete $\Xi$ 

Incomplete

Incomplete $\boxplus$ 

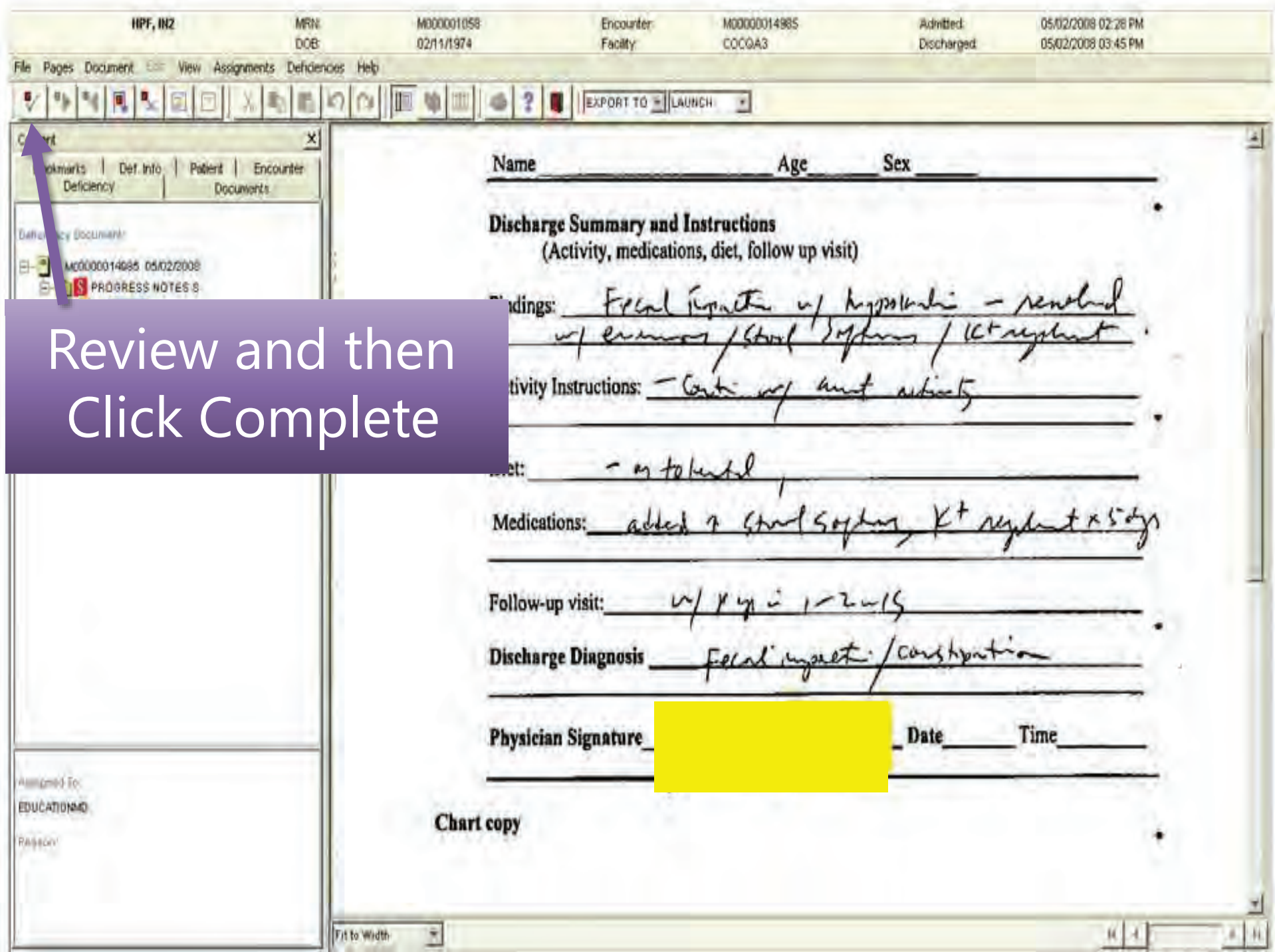

![](_page_4_Figure_0.jpeg)

![](_page_5_Picture_23.jpeg)

![](_page_6_Picture_14.jpeg)

![](_page_7_Figure_0.jpeg)

![](_page_8_Figure_0.jpeg)

![](_page_9_Picture_0.jpeg)

![](_page_10_Picture_36.jpeg)

![](_page_11_Picture_49.jpeg)

![](_page_12_Picture_7.jpeg)

![](_page_13_Picture_0.jpeg)

![](_page_14_Picture_0.jpeg)

Patient Search | Assignment | Forms | Inbox | Provider Directory | Admin Patient List (22) Patient Summary Resources

![](_page_15_Picture_42.jpeg)

The Prior Charts link displays past encounters for the selected patient.

 $\blacktriangleright$ 

![](_page_15_Picture_43.jpeg)

**& PatientKeeper**®